## **IU-CSP-0201-007 - Crear convocatoria - Seguimiento científico**

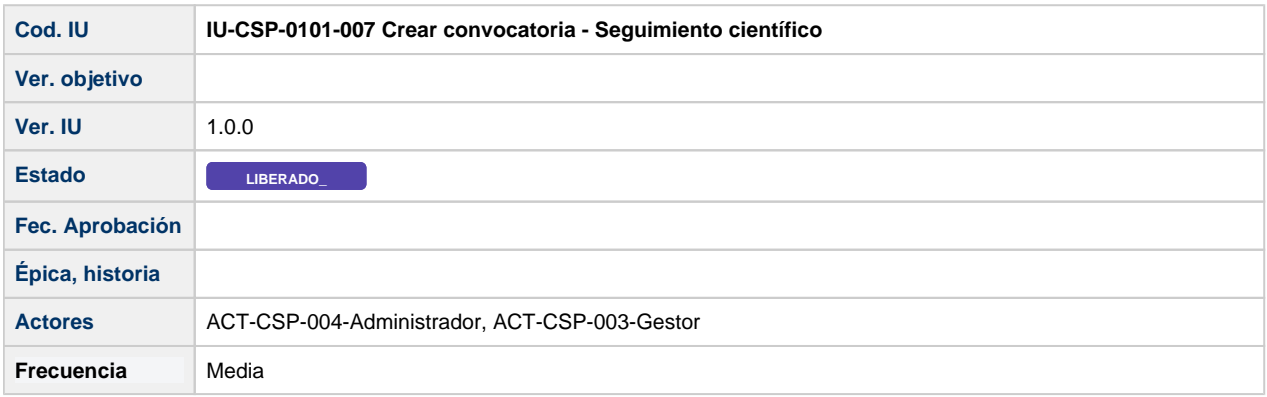

# **Formulario Crear convocatoria - Seguimiento científico**

La información de una convocatoria estará distribuida en los siguientes apartados:

- Datos generales
- Entidades convocantes
- Entidades financiadoras
- Enlaces
- Fases
- Periodos justificación **Seguimiento científico**
- Hitos
- Documentos
- Requisitos IP
- Requisitos Equipo
- Elegibilidad
- Configuración de solicitudes.

#### **Seguimiento científico**

Núm. periodo | Secuencia

Numérico entero genérico

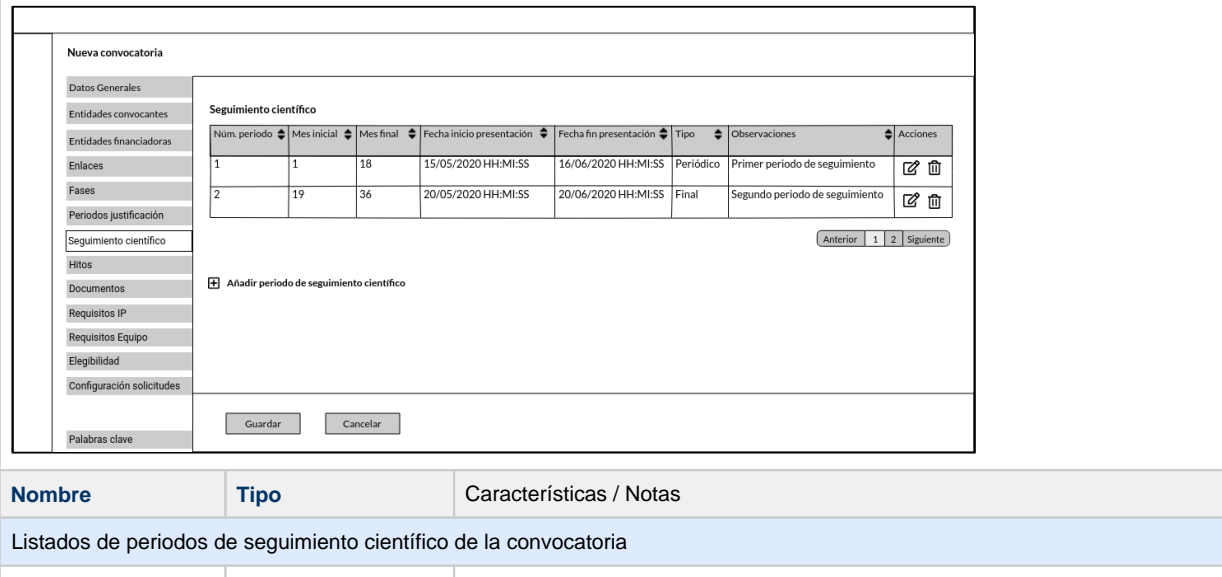

Número secuencial dentro de la convocatoria que asignará directamente el sistema en fun

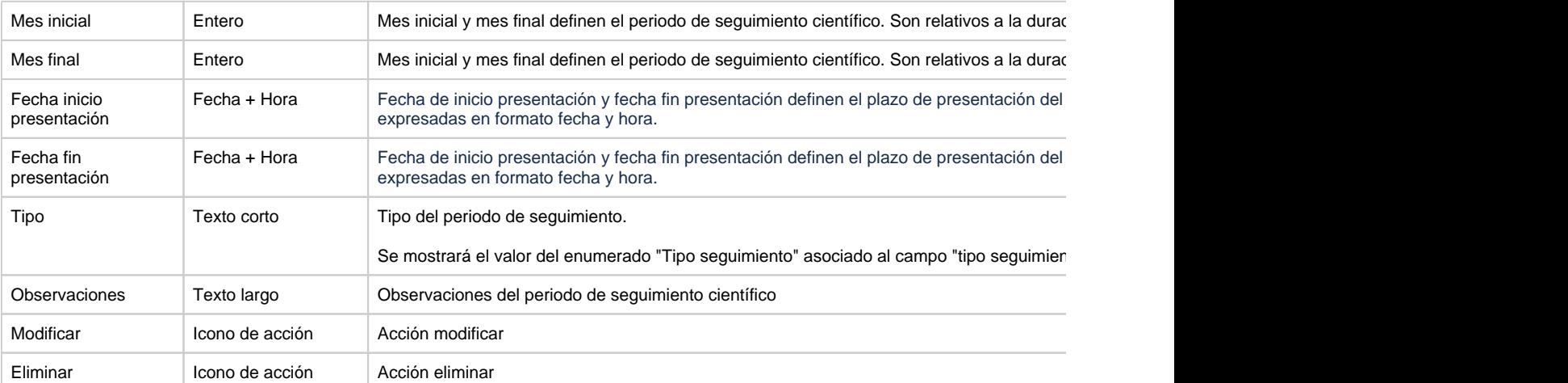

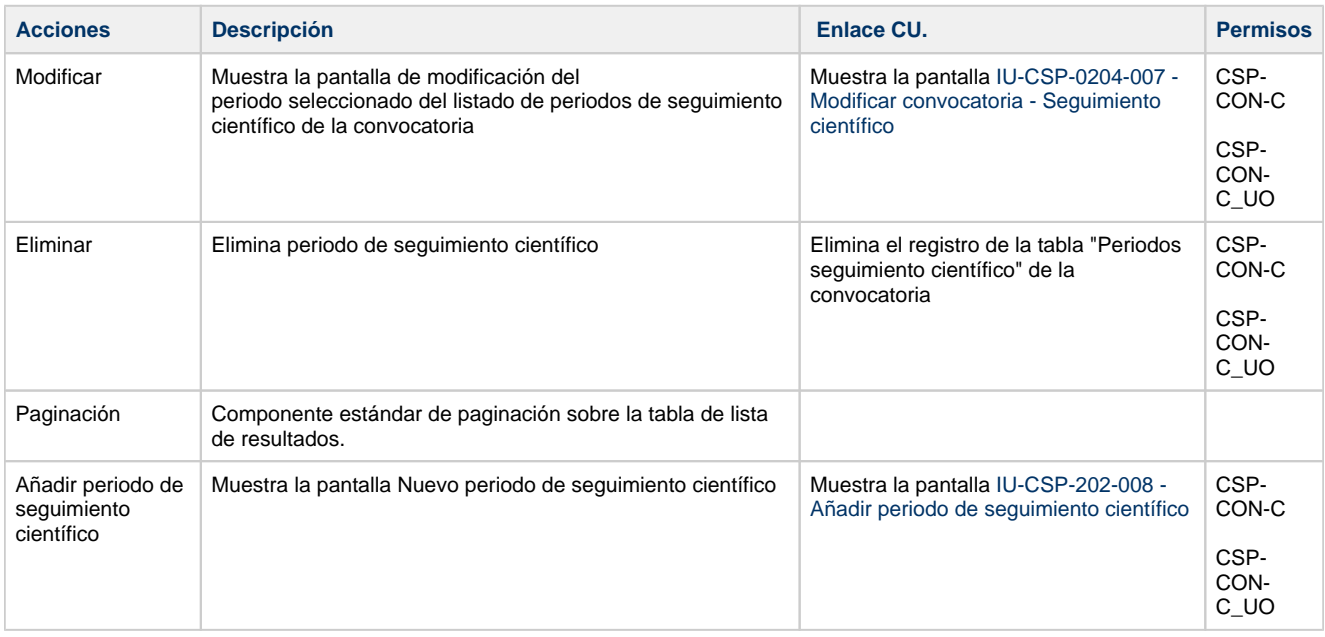

### **Botones generales a la pantalla**

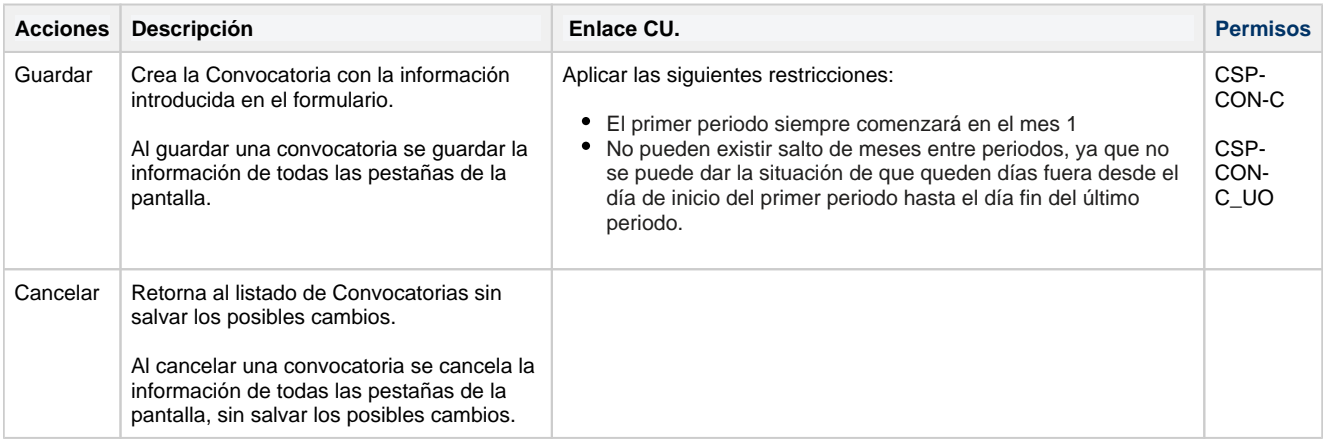

#### **Permisos de acceso a la pantalla**

#### **Por actor**

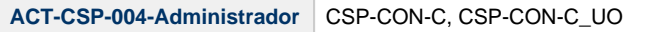

#### **Todos los permisos de acceso**

**Permisos** CSP-CON-C, CSP-CON-C\_UO

Se aplican las mismas restricciones para todos los elementos del árbol de navegación bajo este path.